## **LA SESSION PARALLELE REDDPAC EN IMAGES**

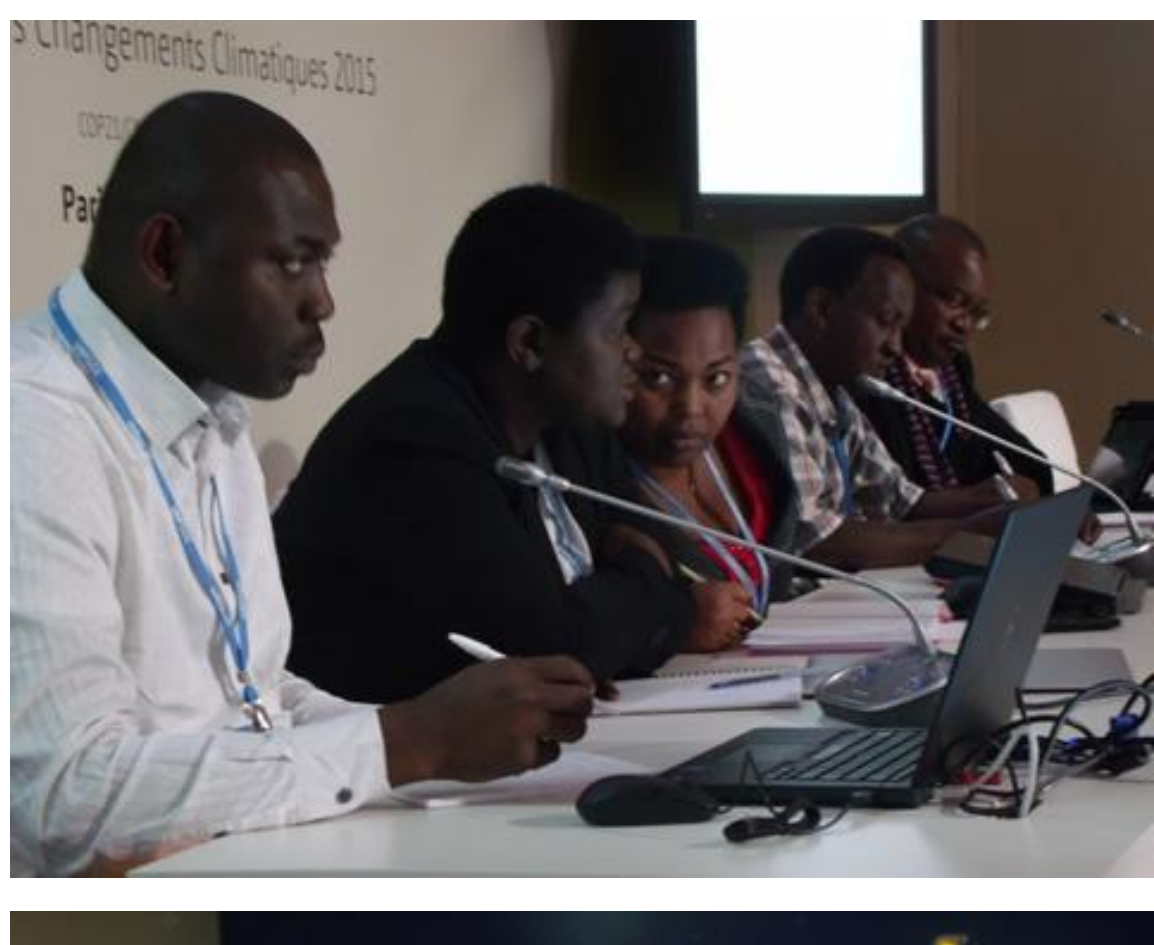

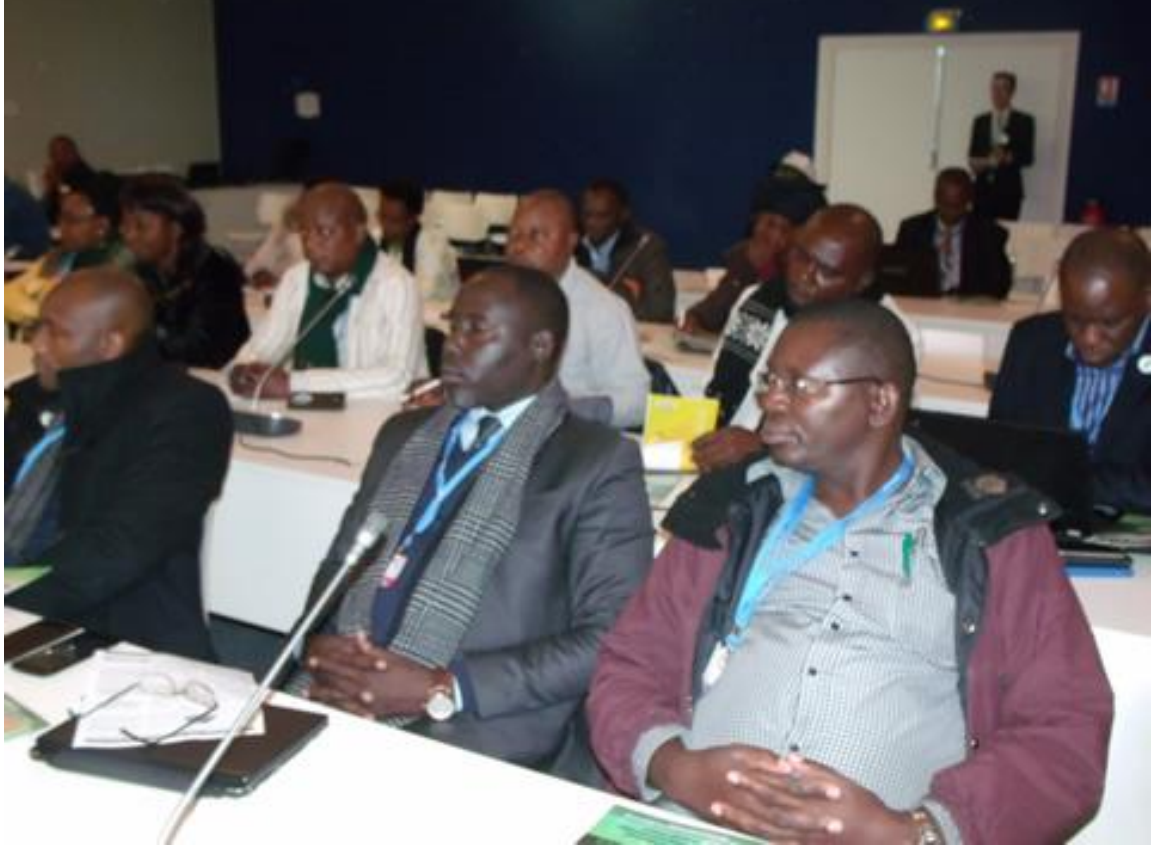

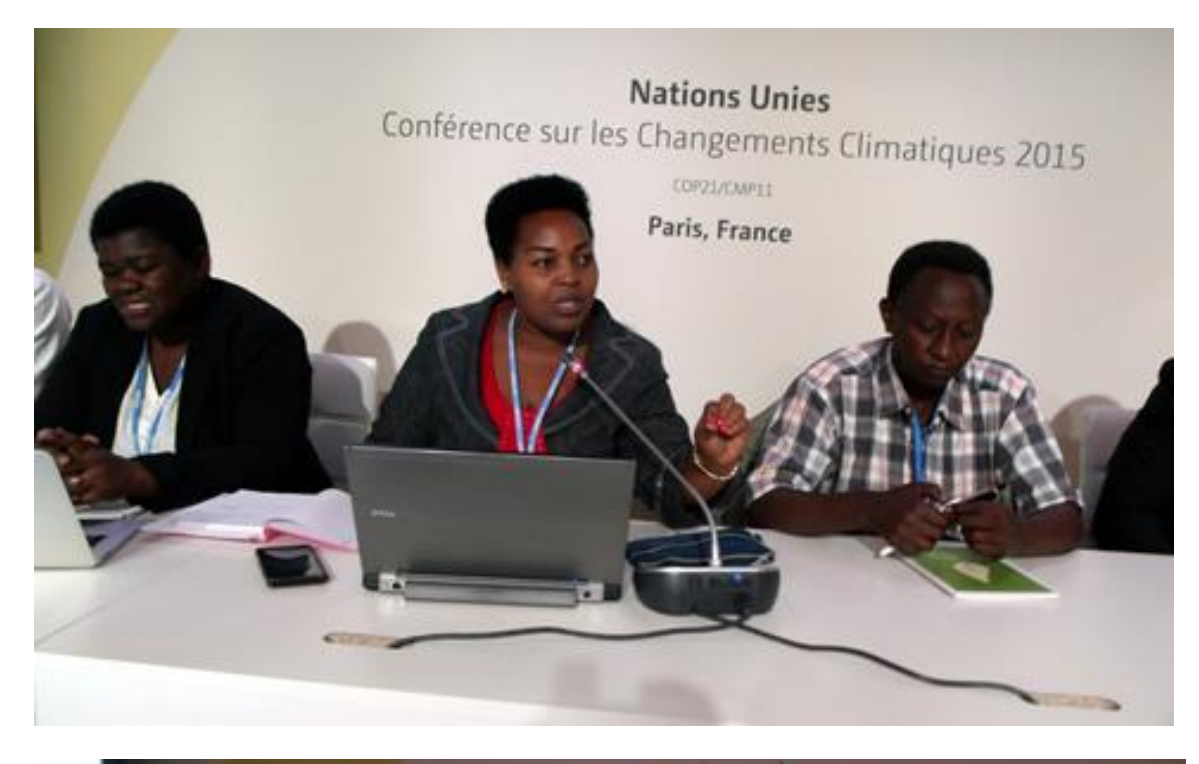

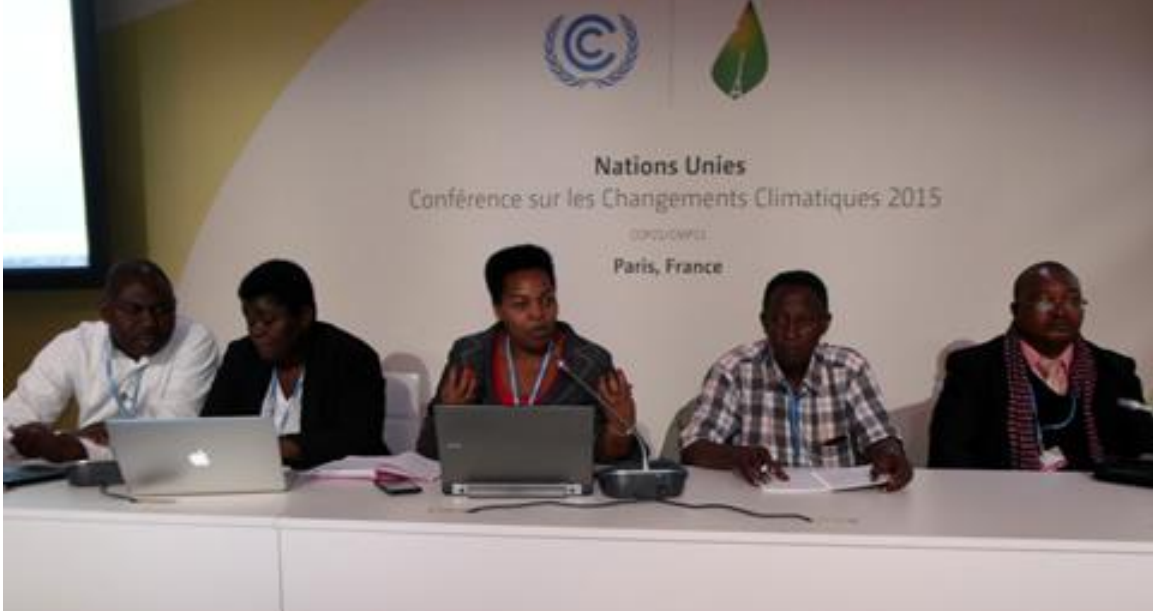

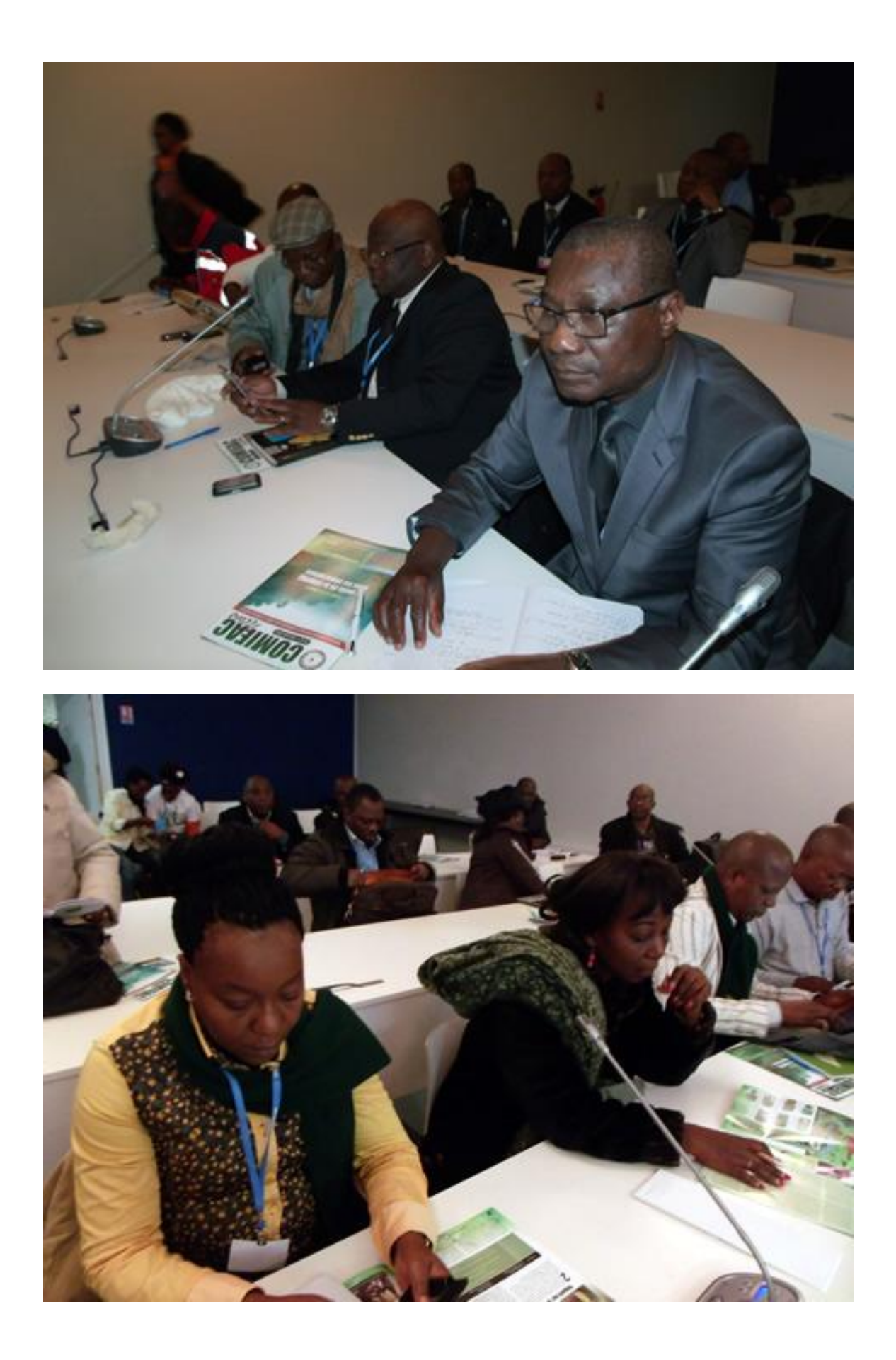

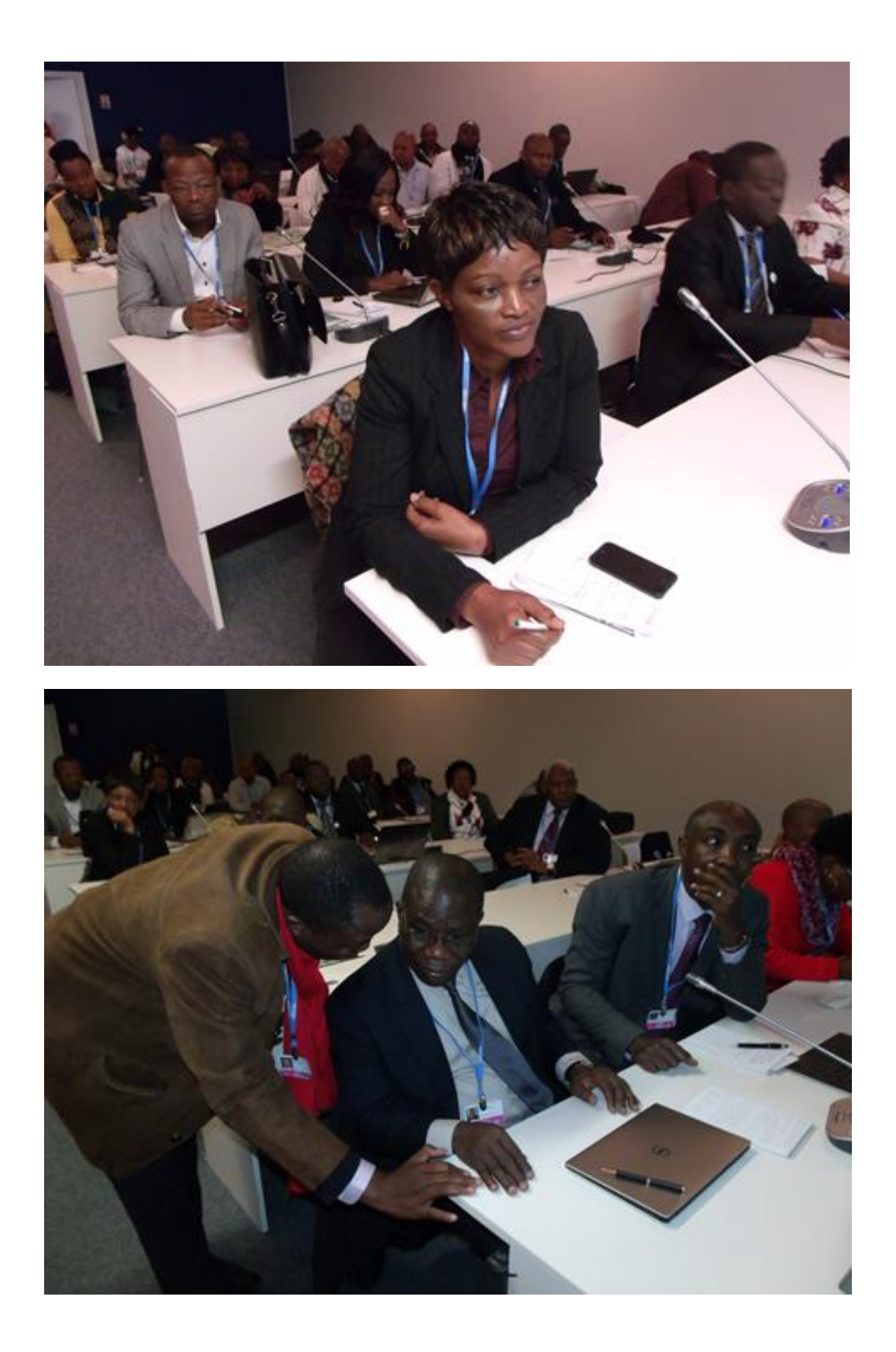

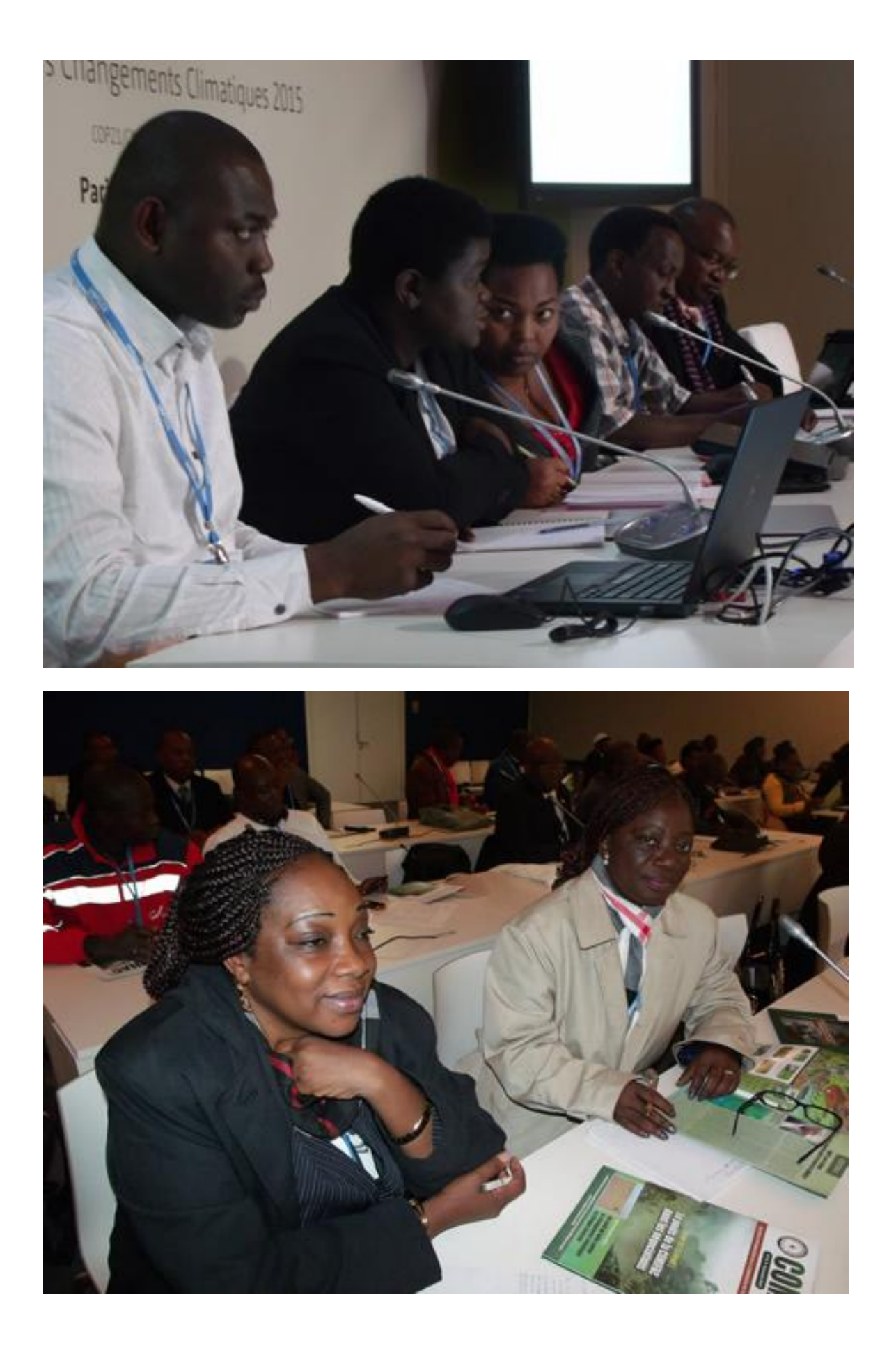

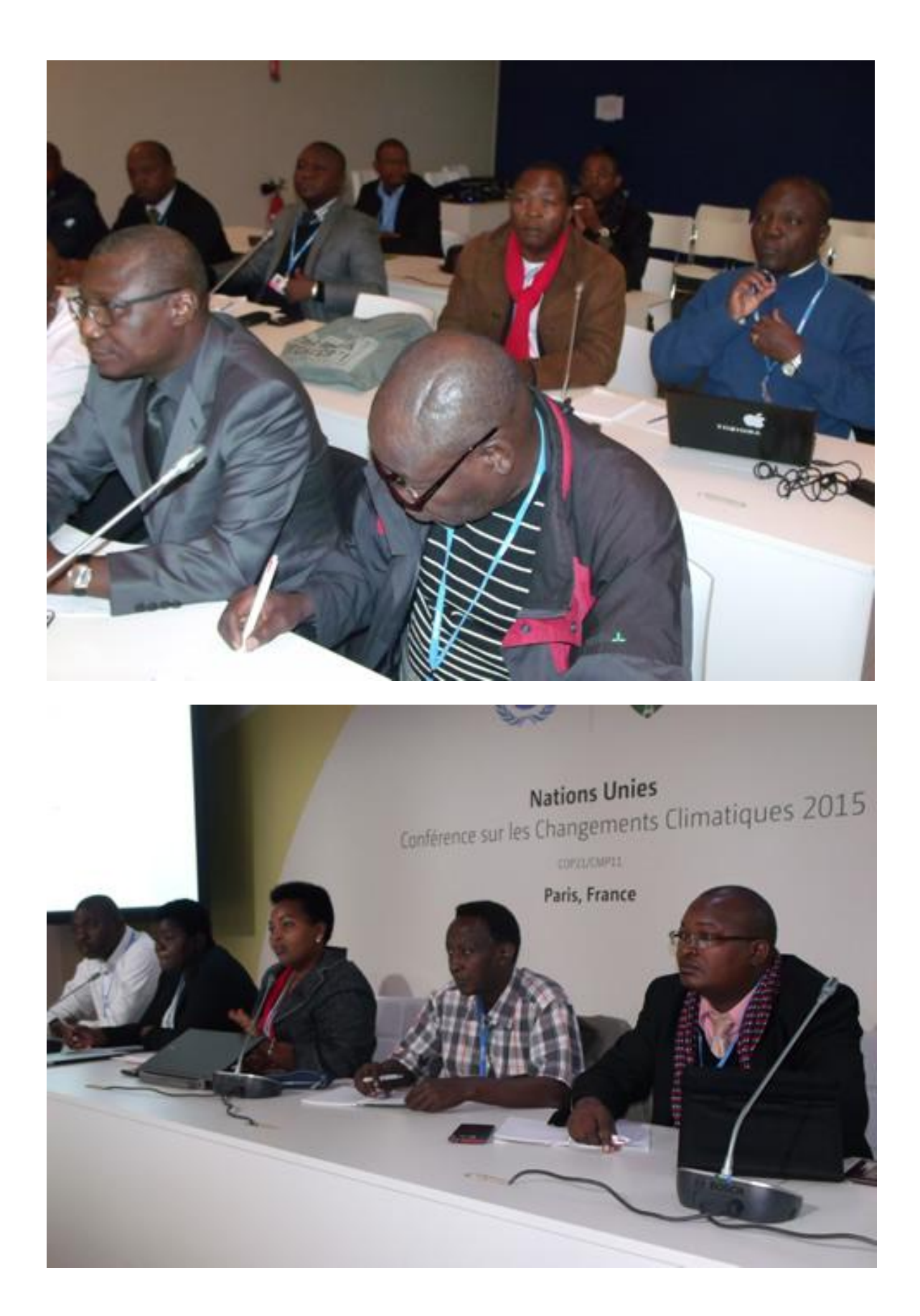

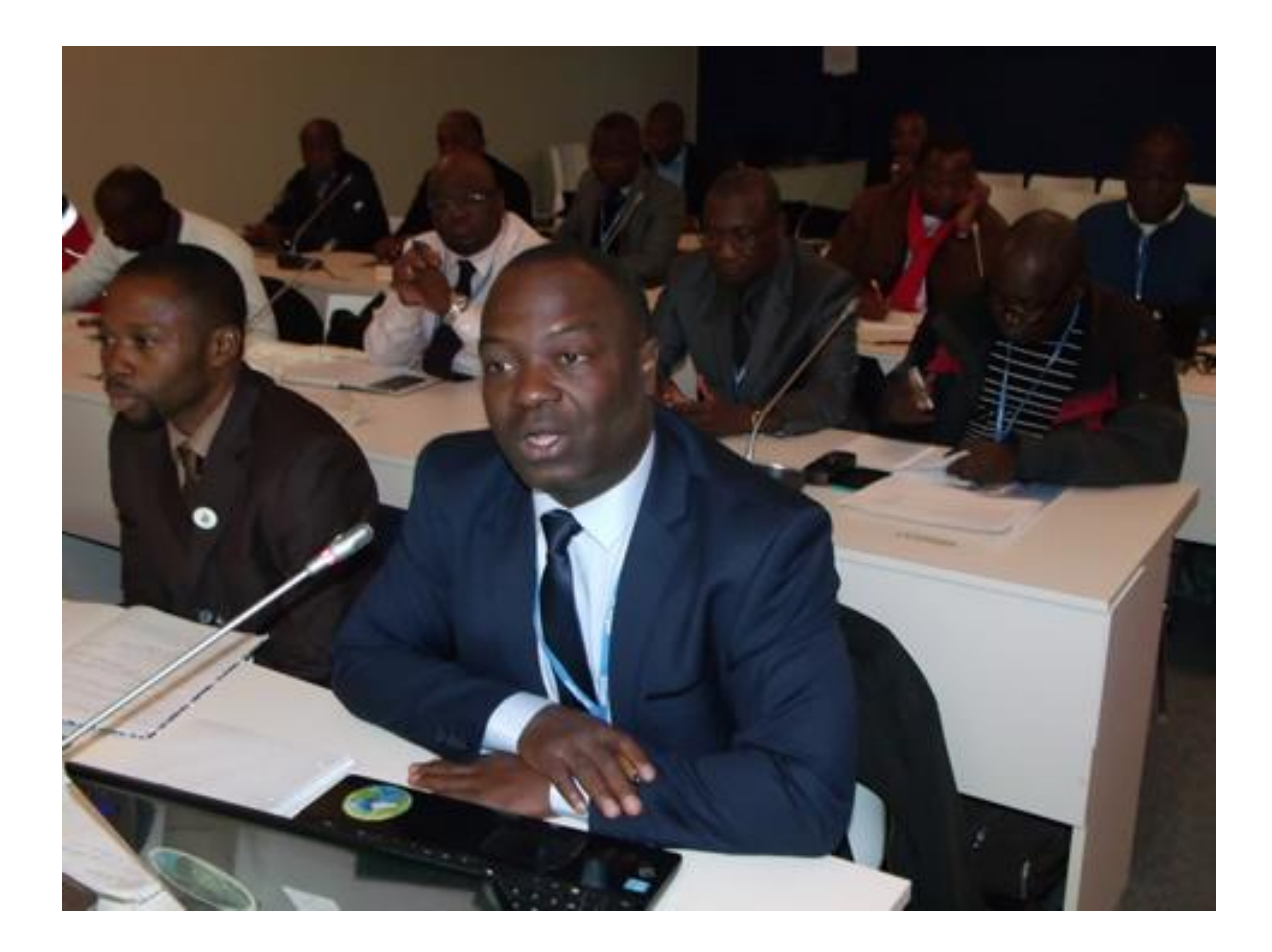